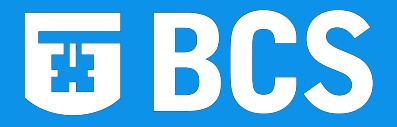

# **Fortran 1957 – 2008 : A Language with a Past, Present and Future**

Peter Crouch

*[pccrouch@bcs.org.uk](mailto:pccrouch@bcs.org.uk)*

Chairman Fortran Specialist Group *[www.fortran.bcs.org](http://www.fortran.bcs.org/)*

BCS Birmingham Branch meeting 19 May 2008Creating the IT Profession

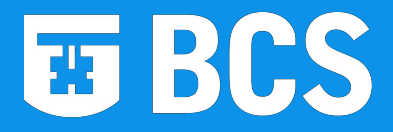

### **My Background**

- 1968 1984 Industrial research chemist. Started programming in BASIC and Pascal in the late 1970s. Began to to use FORTRAN in the early 1980s.
- 1985 2001 Software developer for Computer Aided Design and Manufacturing systems using Fortran and C.
- 2003 2005 Civil servant in the Department for Work and Pensions.
- 1993 Joined the British Computer Society 1997 - 2002 Chairman of the BCS Birmingham Branch
- 2002 2008 Chairman of the BCS Fortran Specialist Group

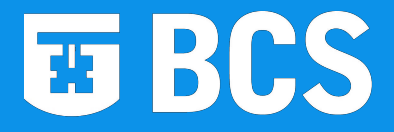

### **Presentation Outline**

In the Beginning Fortran Pioneers IBM Films Early Developments with example code **Standardisation** Modern Developments with example code **Applications** BCS Fortran Specialist Group

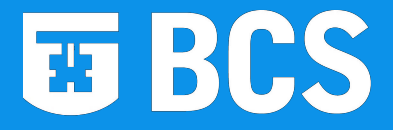

### **In the Beginning**

In the beginning the only practical way to program computers was in machine code, which was extremely tedious. The source code used octal notation.

By the 1950s assembly code had been developed, which was less tedious but still error prone and required a detailed knowledge of the computer hardware.

### **FORTRAN Conceived**

In late 1953, John Backus sent a brief letter to his boss at IBM, asking that he be allowed to search for a "better way" of programming computers, with a project timescale of six months. He got the nod and began the research project that would eventually produce FORTRAN.

**ET BCS** 

As John Backus says in the film, "project completion was always six months away"!

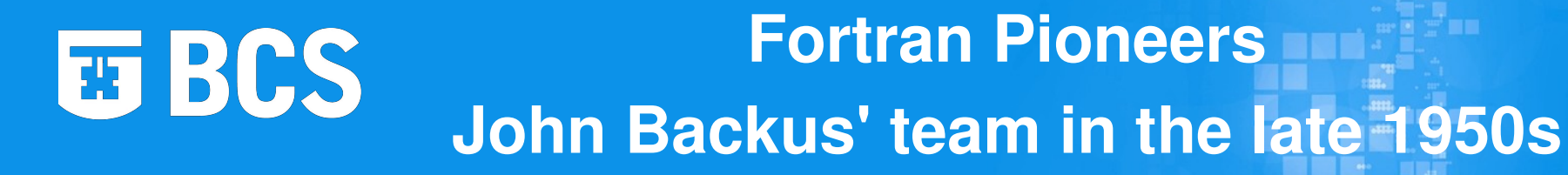

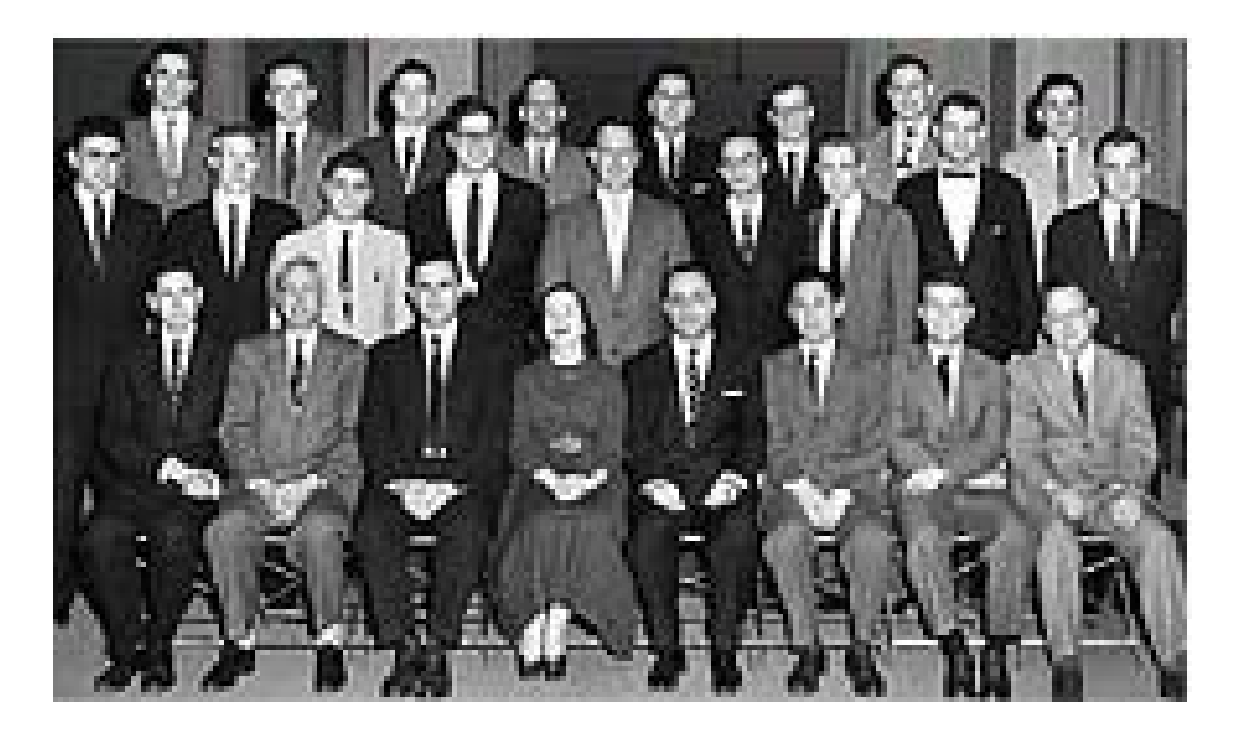

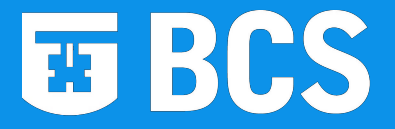

### **FORTRAN Delivered**

FORTRAN, the first high level programming language, was announced to the computing world by John Backus and his team from IBM at the Western Joint Computer Conference held in Los Angeles, California in February 1957

In mid-April 1957 the first documented delivery of the FORTRAN compiler for the IBM 704 took place to Westinghouse-Bettis for use in nuclear reactor design

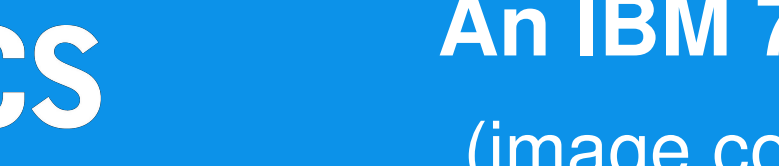

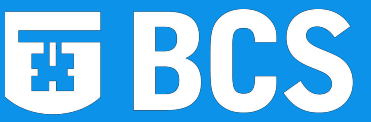

# **An IBM 704 mainframe** (image courtesy of LLNL)

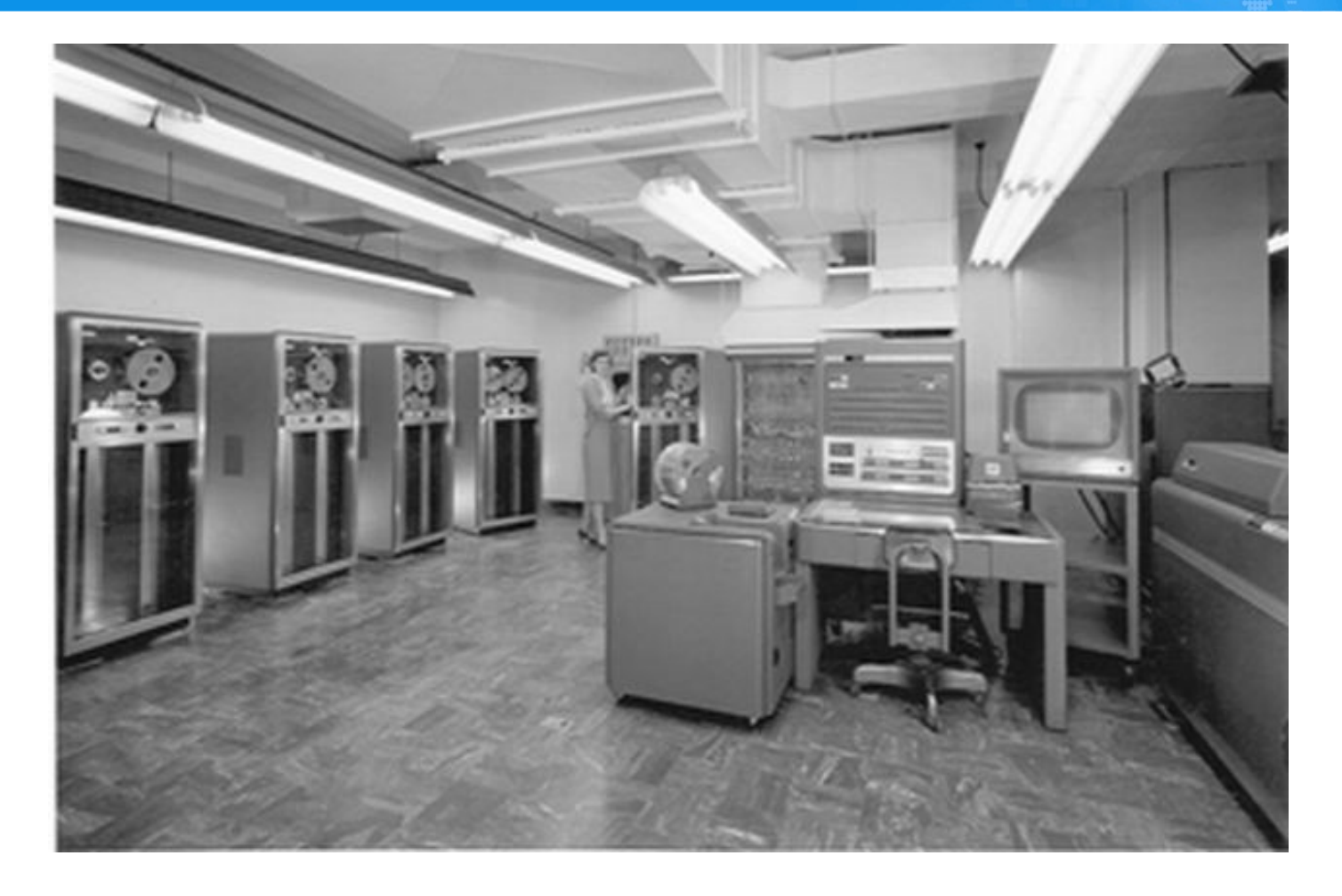

# **ET BCS** An IBM 704 CPU from the 1950s

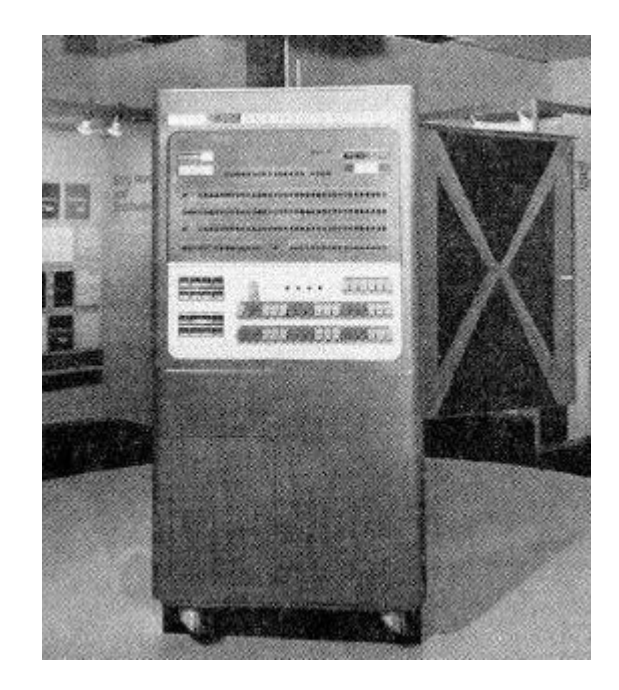

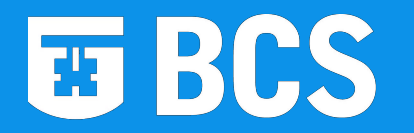

### **Hollerith 80 column card**

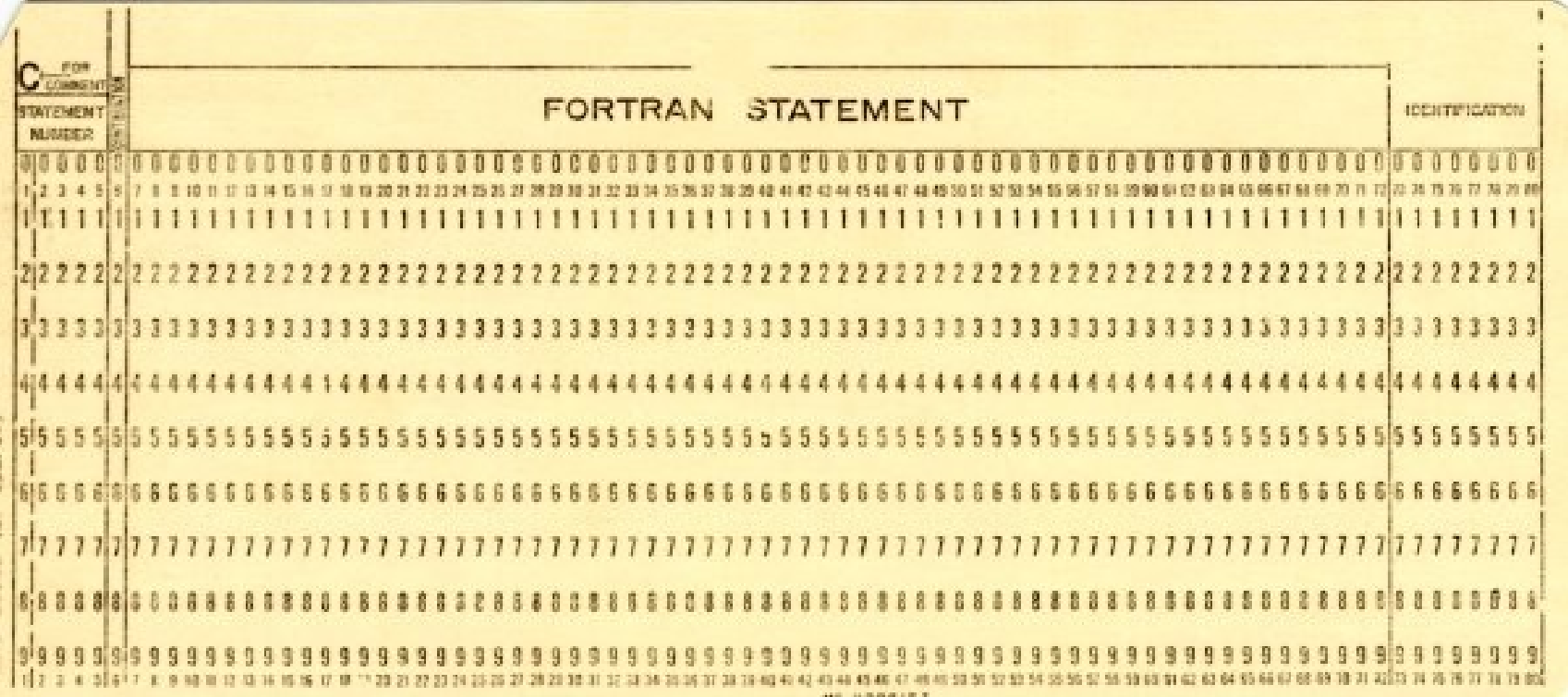

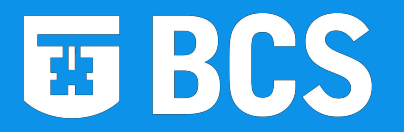

**Fortran Pioneers 25 years on, June 1982**

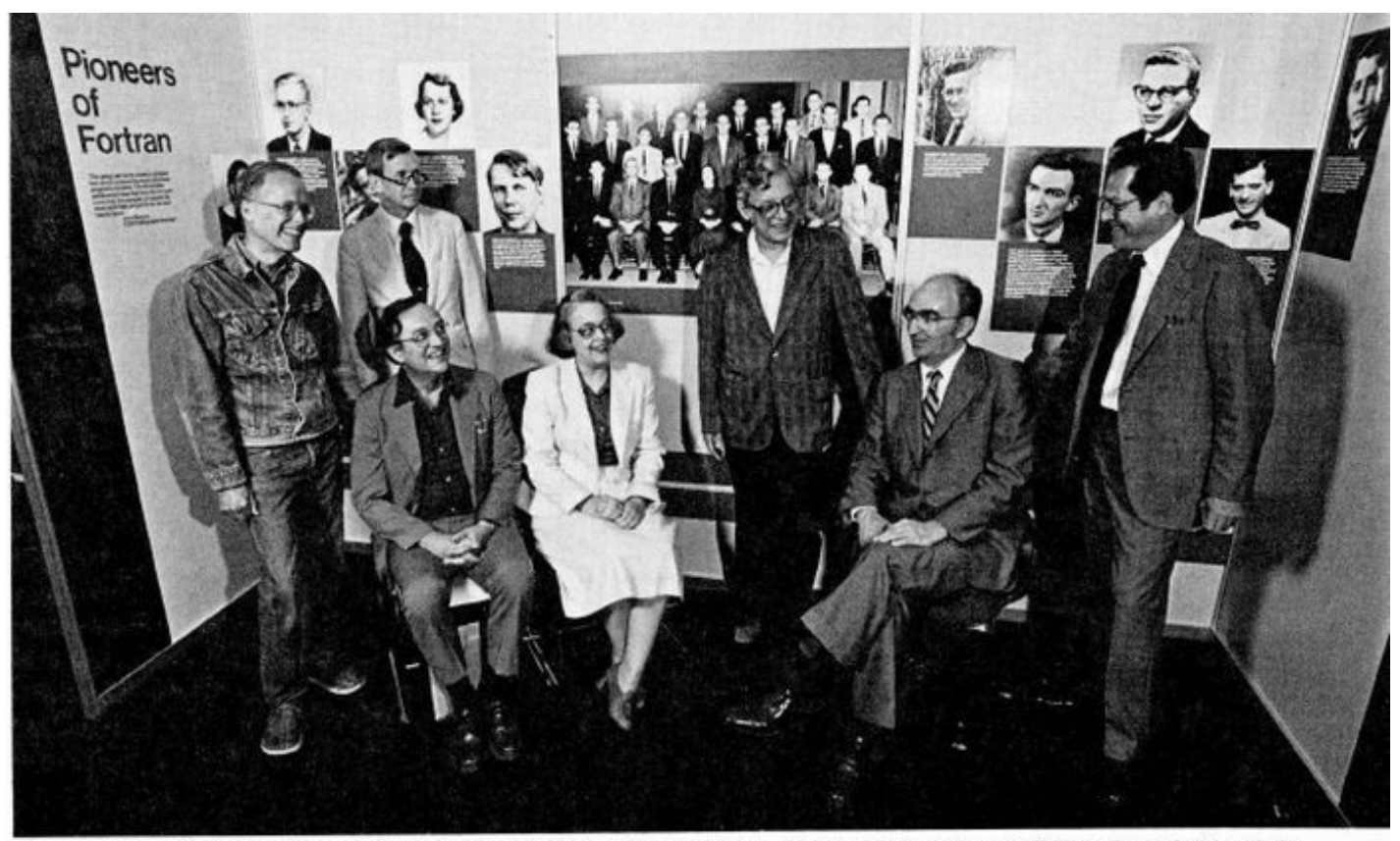

Pioneer Day, 1982. Standing, from left: John Backus, Sheldon Best, Robert Nelson, Irving Ziller. Seated, from left: Richard Goldberg, Lois Haibt, Roy Nutt.

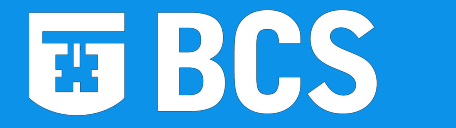

## **Pioneer Day Banquet, June 1982**

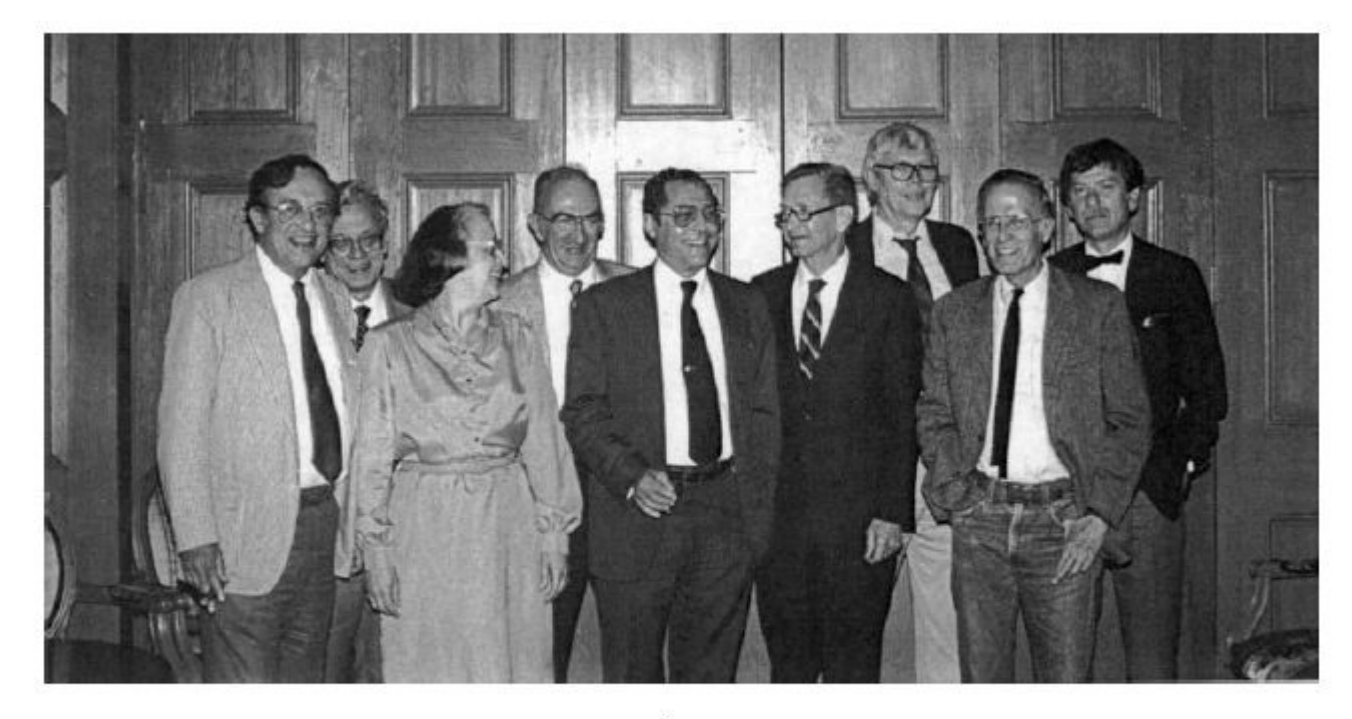

Fortran pioneers gathered for a 25<sup>th</sup> anniversary banquet in 1982 include, from left, Richard Goldberg, Robert Nelson, Lois Habt, Roy Nutt, Irving Ziller, Sheldon Best, Harlan Herrick, John Backus and Peter Sheridan.

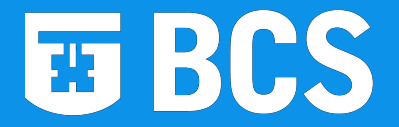

### **Alex Stepanov, John Backus and Paul McJones, February 2004**

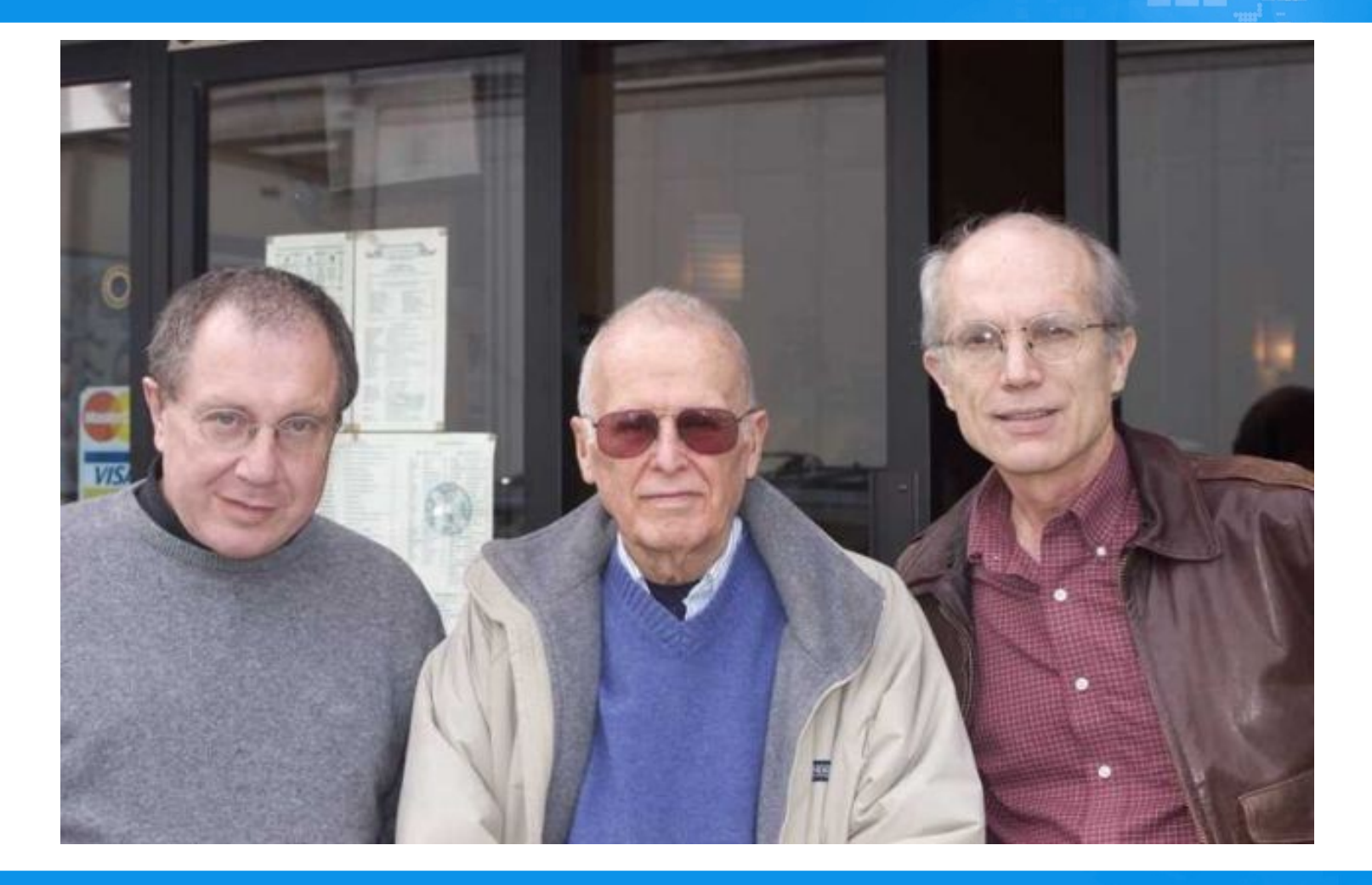

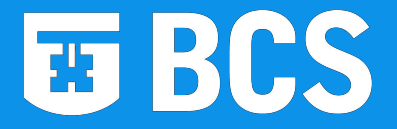

### **A FORTRAN anecdote**

Frank Engel of Westinghouse, Pittsburg was concerned about the efficiency of the tape operations with the first FORTRAN compiler. He asked IBM if he could have a copy of the source code. They replied "IBM does not supply source code."

So Frank worked his way through an octal dump of the compiler and optimised the tape operations. The improvement so impressed IBM that they asked for a copy of the code, to which Frank replied "Westinghouse does not supply source code." **Creating the IT Profession** 

#### **HBCS IBM FORTRAN Films, 1958 and 1982**

A copy of the 1982 IBM film in Windows Media Video format at 320 x 240 pixels resolution with a file size of 12.8 MB can be downloaded from the FORTRAN pages of the Computer History Museum website,

[www.softwarepreservation.org/projects/FORTRAN/video](http://www.softwarepreservation.org/projects/FORTRAN/video)

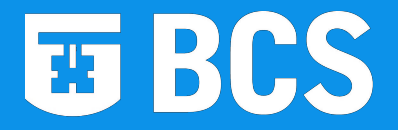

### **Early Developments**

1957 FORTRAN I

1958 FORTRAN II

1958 FORTRAN III - Not released to public

1961 FORTRAN IV - A "cleaned up" version of FORTRAN II

1962 First ASA FORTRAN standardization committee meets

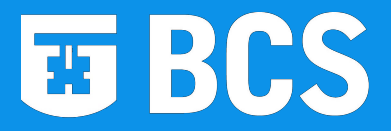

### **Example code FORTRAN I**

- C THE TPK ALGORITHM
- C **FORTRAN I STYLE** FUNF(T)=SQRTF(ABSF(T))+5.0\*T\*\*3 DIMENSION A(11)
	- 1 FORMAT(6F12.4)
		- READ 1,A
		- DO 10 J=1,11
		- $I=11-J$
		- $Y = FUNF(A(I+1))$
		- IF( $400.0-Y$ ) $4,8,8$
	- 4 PRINT 5,I
	- 5 FORMAT(I10,10H TOO LARGE) GOTO 10
	- 8 PRINT 9,I,Y
	- 9 FORMAT(I10,F12.7)
	- 10 CONTINUE
		- STOP 52525

#### **ET BCS Example code - FORTRAN IV or 66**

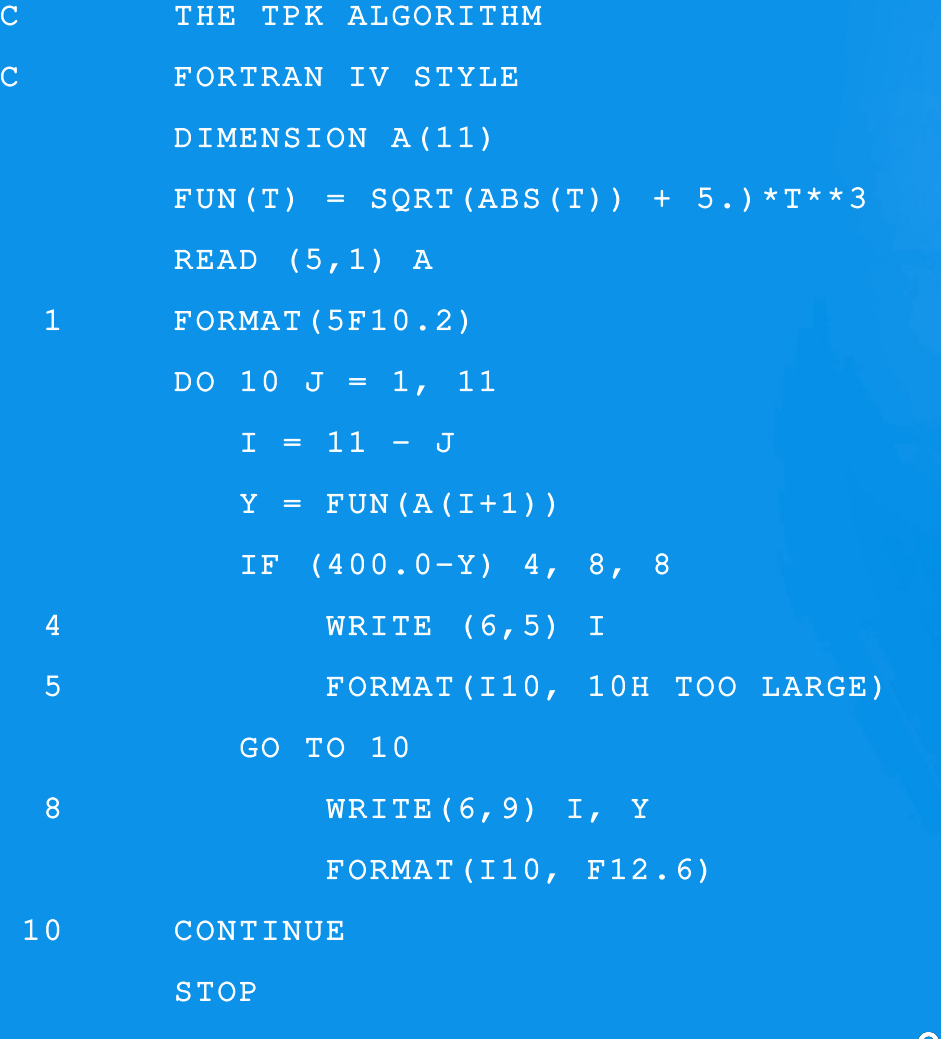

#### Creating the IT Profession

END

### **ET BCS FORTRAN 77 added:**

### **What FORTRAN 77 did for us**

**DO loops with a decreasing control variable (index) Block IF statements IF ... THEN ... ELSE ... ENDIF Before F77 there were only IF ... GOTO statements Pre-testing of DO loops** 

 **Before F77 DO loops were always executed at least once, so you had to add an IF ... GOTO before the loop if you wanted the expected behaviour**

**CHARACTER data type Before F77 characters were always stored inside INTEGER variables**

**Apostrophe delimited character string constants – 'Hello' Main program termination without a STOP statement**

### **Example code - FORTRAN 77 (1)**

PROGRAM TPK

**ET BCS** 

- C THE TPK ALGORITHM
- C FORTRAN 77 STYLE

REAL A(0:10)

READ  $(5, \star)$  A

DO 10 I = 10, 0,  $-1$ 

 $Y = FUN(A(I))$ IF (Y .LT. 400) THEN

WRITE(6,9) I,Y

9 FORMAT(I10. F12.6)

ELSE

WRITE  $(6, 5)$  I

5 FORMAT(I10,' TOO LARGE')

ENDIF

10 CONTINUE

END

### **Example code - FORTRAN 77 (2)**

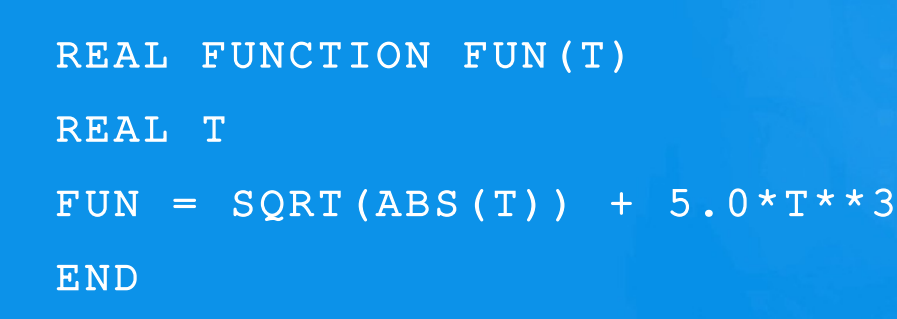

**ET BCS** 

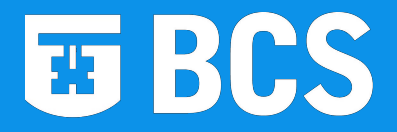

### **Fortran Standards Revision History**

- **First ASA (later ANSI) standardization committee meets**
- **Publication of [ANSI X3.91966](http://www.fh-jena.de/~kleine/history/languages/ansi-x3dot9-1966-Fortran66.pdf) (FORTRAN 66) first programming language standard**
- **Publication of [ANSI X3.91978](http://www.fh-jena.de/~kleine/history/languages/ansi-x3dot9-1978-Fortran77.pdf) (FORTRAN 77) also published as ISO 1539:1980 – relatively minor revision**
- **ISO/IEC 1539:1991 (Fortran 90) major revision**
- **ISO/IEC 15391:1997 (Fortran 95) minor revision**
- **ISO/IEC 15391:2004 (Fortran 2003) major revision**
- *ISO/IEC 15391:2010 (Fortran 2008) minor revision?*

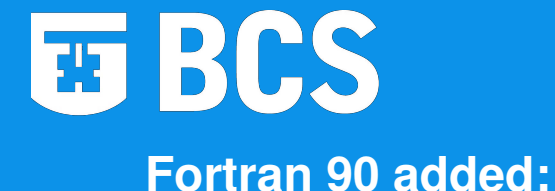

### **Modern Developments**

**Free format source code form (column independent) Modern control structures (SELECT CASE & DO WHILE) Records/structures called "Derived Data Types" Powerful array notation (array sections, array operators, etc.) Dynamic memory allocation Operator overloading Keyword argument passing The INTENT (IN, OUT, INOUT) procedure argument attribute Control of numeric precision and range Modules - packages containing data and code**<br>Creating the IT Profession

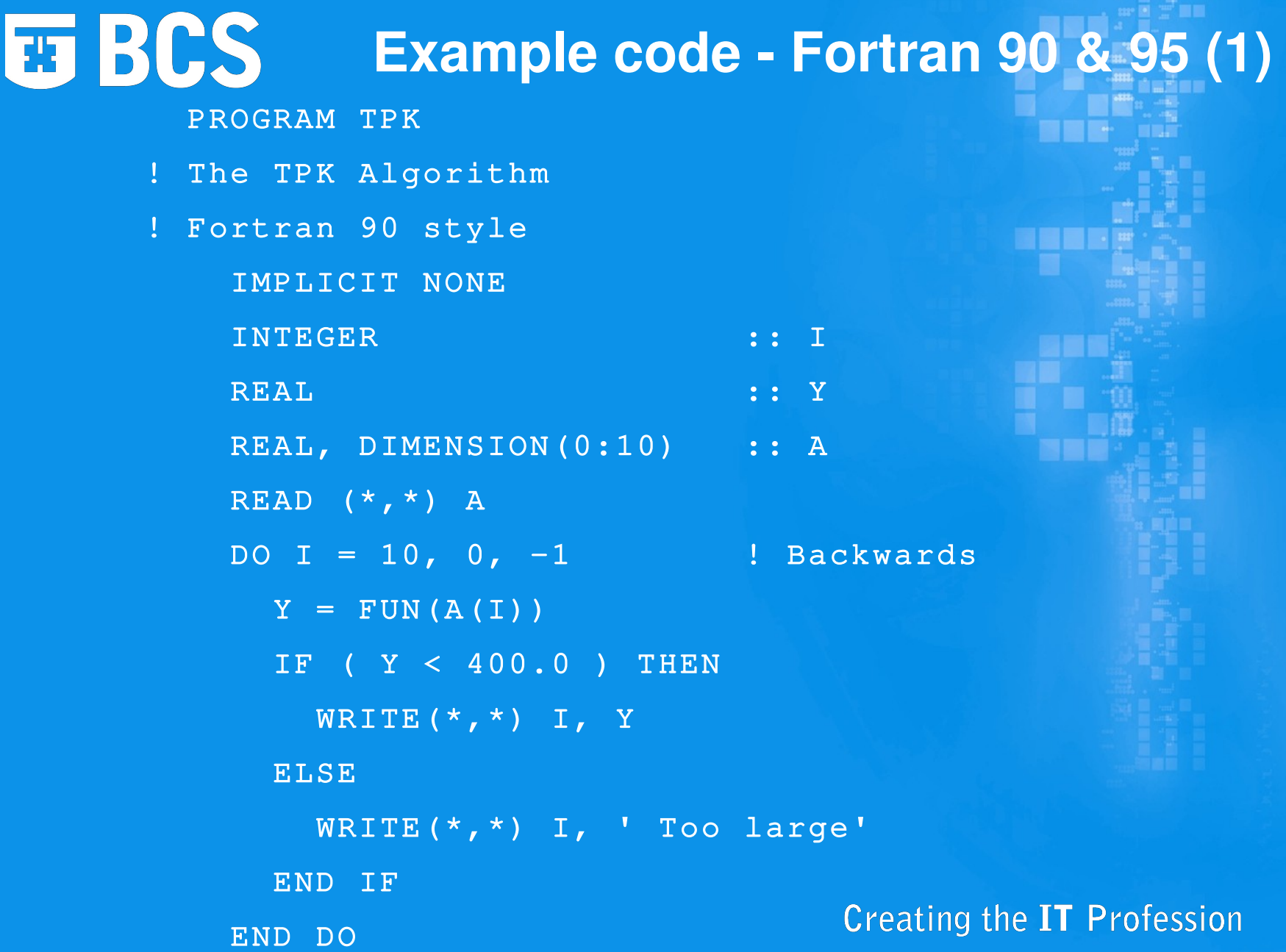

BC.

**Tage** 

### **Example code Fortran 90 & 95 (2)**

**ET BCS** 

CONTAINS ! Local function

FUNCTION FUN(T)

REAL :: FUN

REAL, INTENT(IN) :: T

FUN =  $SQRT(ABS(T)) + 5.0*T**3$ 

END FUNCTION FUN

END PROGRAM TPK

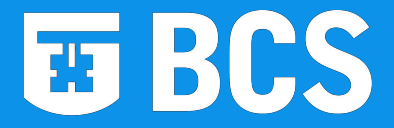

### Example code - F (1)

 module Functions public :: fun contains function fun(t) result (r) real, intent(in) :: t real :: r  $r = sqrt(abs(t)) + 5.0*t**3$  end function fun end module Functions

 program TPK !The TPK Algorithm !F style

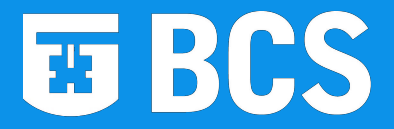

### **Example code F (2)**

 use Functions integer :: i real  $\qquad \qquad \qquad :: \mathsf{v}$  real, dimension(0:10) :: a read \*, a do i =  $10$ ,  $0$ ,  $-1$  ! Backwards  $y = fun(a(i))$  if ( y < 400.0 ) then print  $\star$ , i, y else print \*, i, " Too large" end if end do Creating the IT Profession end program TPK

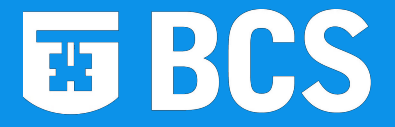

**Fortran 2003 added:**

 **Support for object orientated programming Derived type enhancements Interoperability with C Data manipulation enhancements I/O enhancements including stream access Procedure pointers Support for IEEE 754 exceptions Support for international usage Enhanced integration with the host operating system including access to command line arguments**

**Fortran 2003**

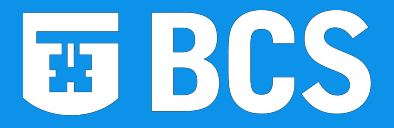

### **Fortran 2008**

Fortran 2008 should include

 Coarrays as an extension for parallel processing Submodules to reduce compilation cascades Enhancements to aid optimisation

 Data enhancements including long integers, maximum array rank increased to 15, available kinds, hyperbolic and other functions

 I/O enhancements including getting unique unit numbers, new edit descriptors

New BLOCK construct

Bit manipulation procedures

Execution of command line commands

#### **ET BCS Some application areas for Fortran**

Weather forecasting and climate prediction Analysis of seismic data for oil and gas exploration Financial analysis Vehicle crash simulation Analysis of data from space probes Modelling of nuclear weapons and test ban verification Computational fluid dynamics, the "Numerical Wind Tunnel"

**NEC SX-8 supercomputer as used by UK Met Office**

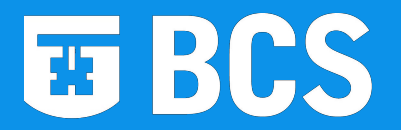

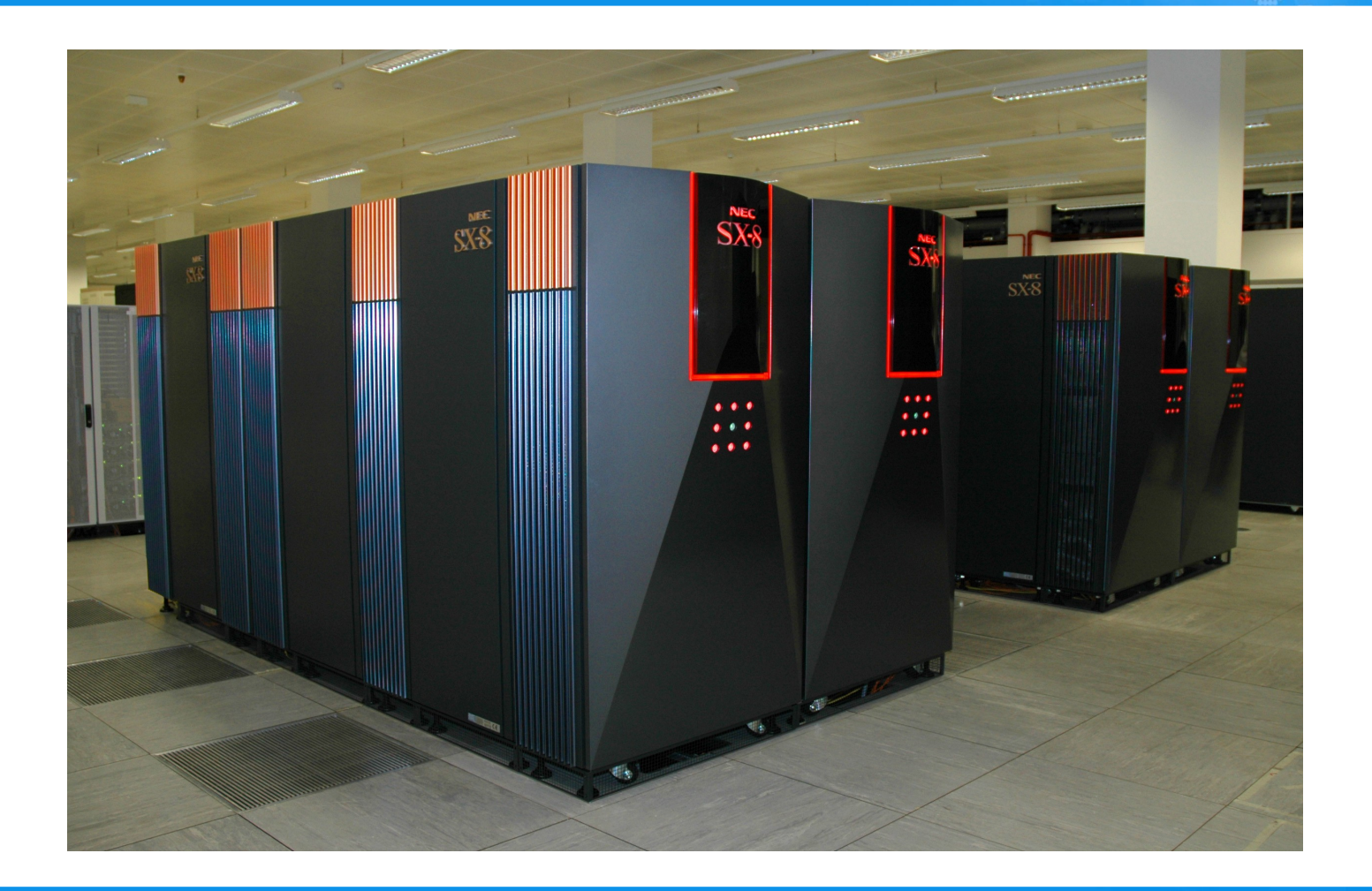

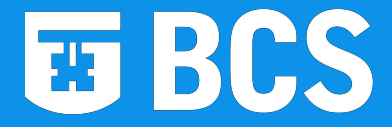

### **BCS Fortran Specialist Group**

**The Group was founded in 1970 with the objectives of:**

**Forming a focus in the United Kingdom for work concerned with establishing and maintaining FORTRAN standards. Working in association with national and international standardisation bodies.**

**The convenor (chairman) of the ISO WG5 committee responsible for the Fortran language is a member of the FSG committee as is the convenor of the BSI (UK) Fortran panel.**

**For the last few years the Fortran SG has provided financial support to enable several UK representatives to attend ISO meetings abroad.**Creating the IT Profession

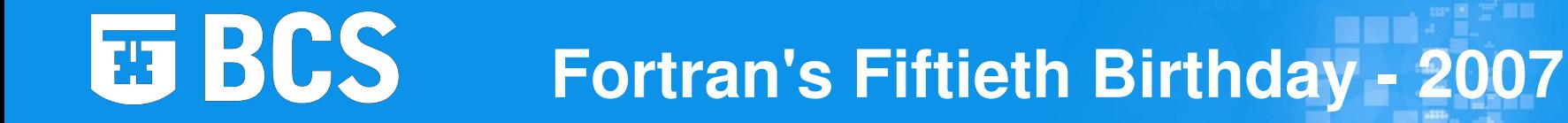

In 2007 the Fortran SG was involved in a number of events and publications, as listed at [www.fortran.bcs.org/2007/jubileevents.php.](http://www.fortran.bcs.org/2007/jubileevents.php)

The largest of these was the 'Fifty Years of Fortran' meeting in January organised with the Computer Conservation Society. An audience of almost 60 heard 11 speakers talk about Fortran from the 1950s to the present day and into the future. The next two slides show some of the attendees and speakers.

### **'Fifty Years of Fortran' meeting January 2007**

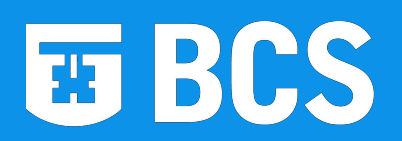

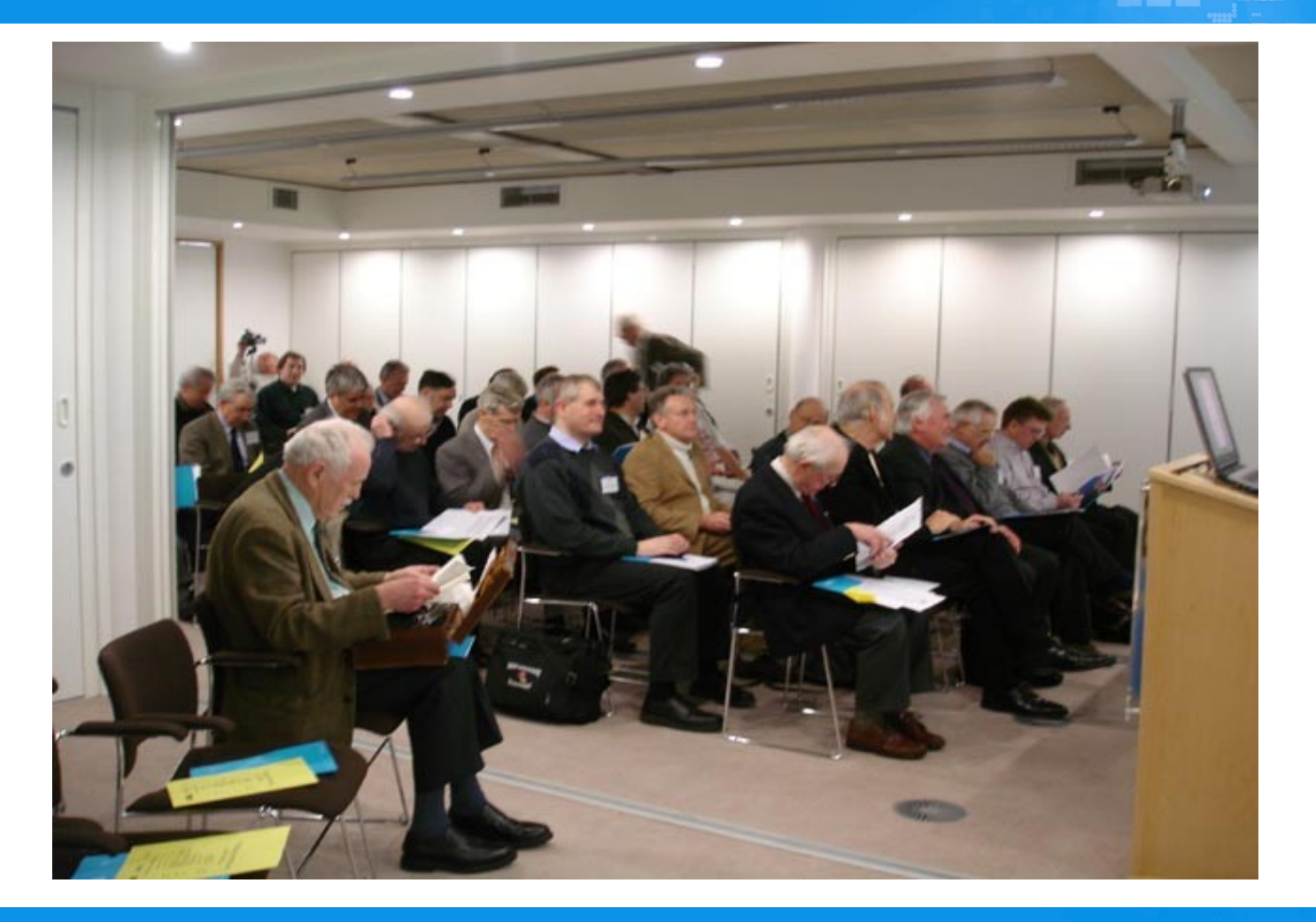

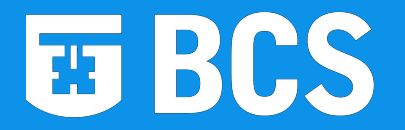

**'Fifty Years of Fortran' meeting Roger Johnson, Miles Ellis & Lawrie Schonfelder** 

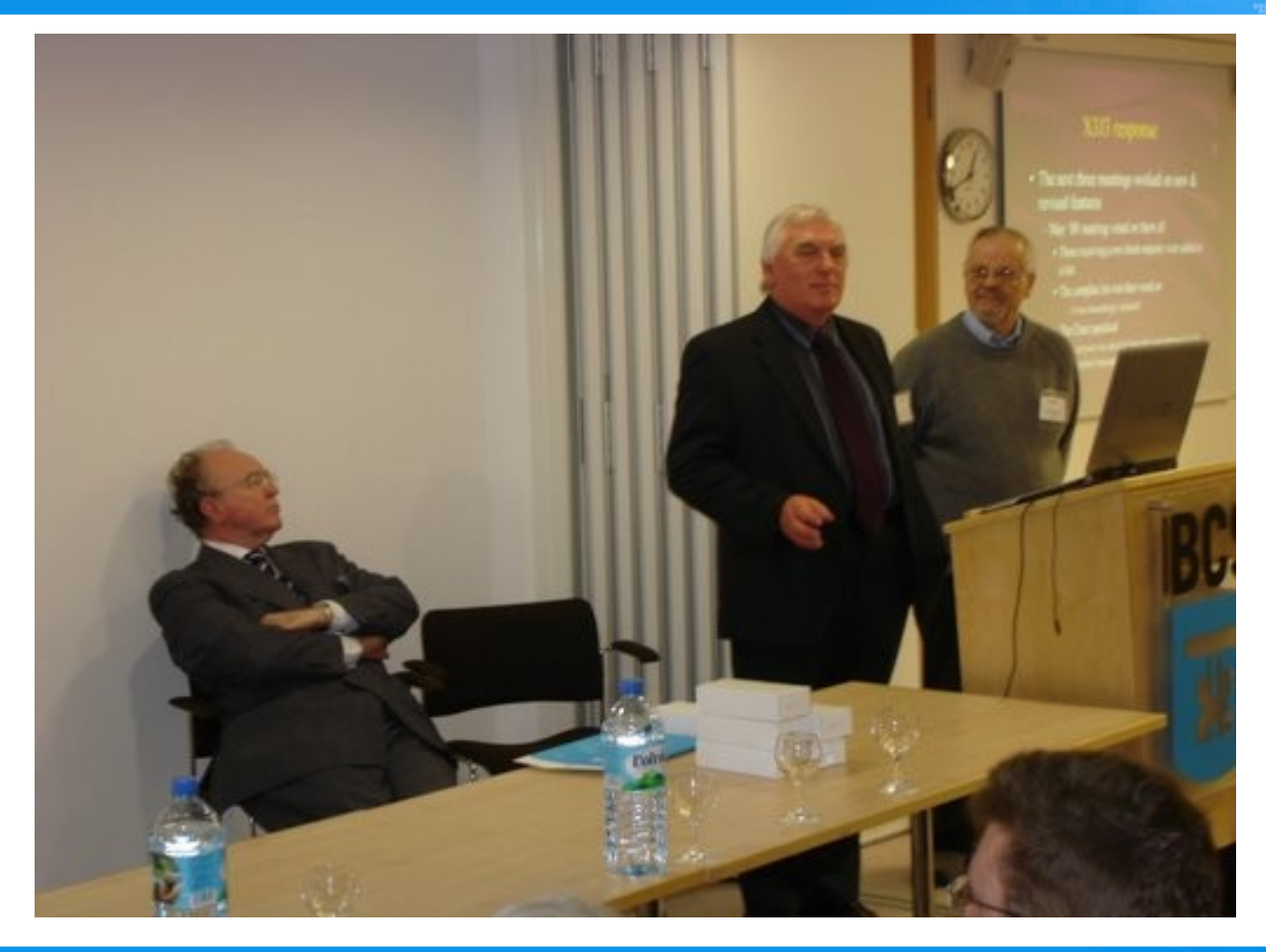

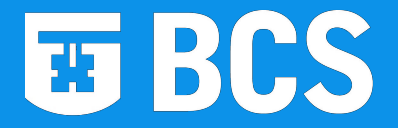

### **If you want to know more**

Modern open source and free Fortran compilers are available from a number of sources as are online tutorials.

The latest information on the next ISO Fortran standard is also available online.

Links to the above and more are available from the Resources page of the Fortran SG website at [www.fortran.bcs.org/resources.php.](http://www.fortran.bcs.org/resources.php)

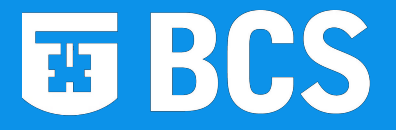

### **Acknowledgements**

My grateful thanks go to Paul McJones of the Computer History Museum, Mountain View, CA, for providing me with the DVD version of the two IBM films.

Also I must thank my colleagues in the Fortran Specialist Group for their assistance and encouragement during my time as Chairman.